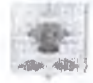

Российская Федерация Краснодавский край муниципальное бюджетное учреждение дополнительного образования дом детского творчества станицы Старовеличковской (МБУ ДО ДДТ ст. Старовеличковской) ИНН 2333008056 / ОГРН 1022303951317 353793, Краснедарский край, Калининский район, ст.Старовеличеовская, ул. Братьев Шаневаловых, 37 тел: 8(86163) 26678 e-mail: star.ddt@mail.ru № 81 от 28 марта 2023 г. ma Ne or «  $\sim$ 20 г.

Начальнику управления образования администрации муниципального образования Калининский район Е.А. Соляник

Отчет об исполнении муниципального задания в отношении МБУ ДО ДДТ ст. Старовеличковской за I квартал (3 месяца) 2023 года

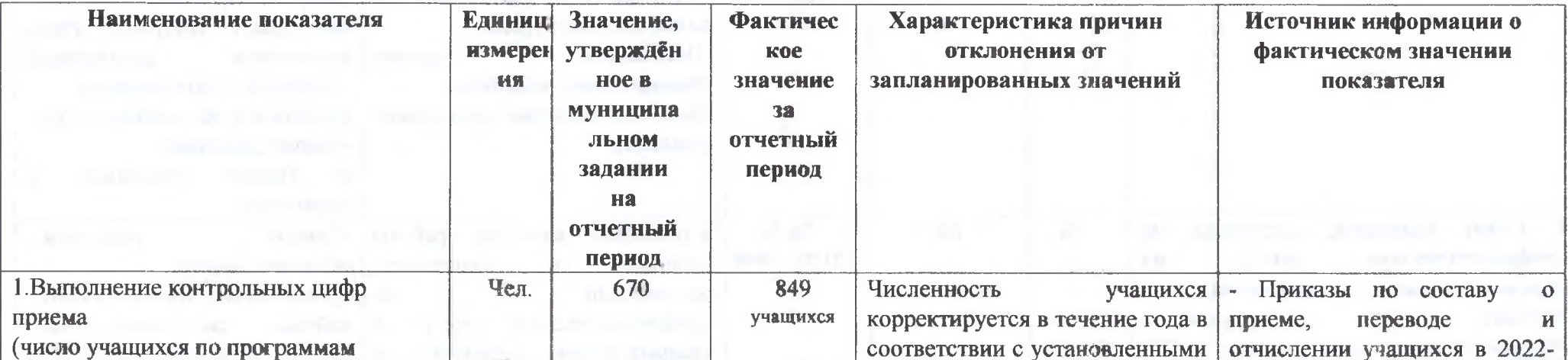

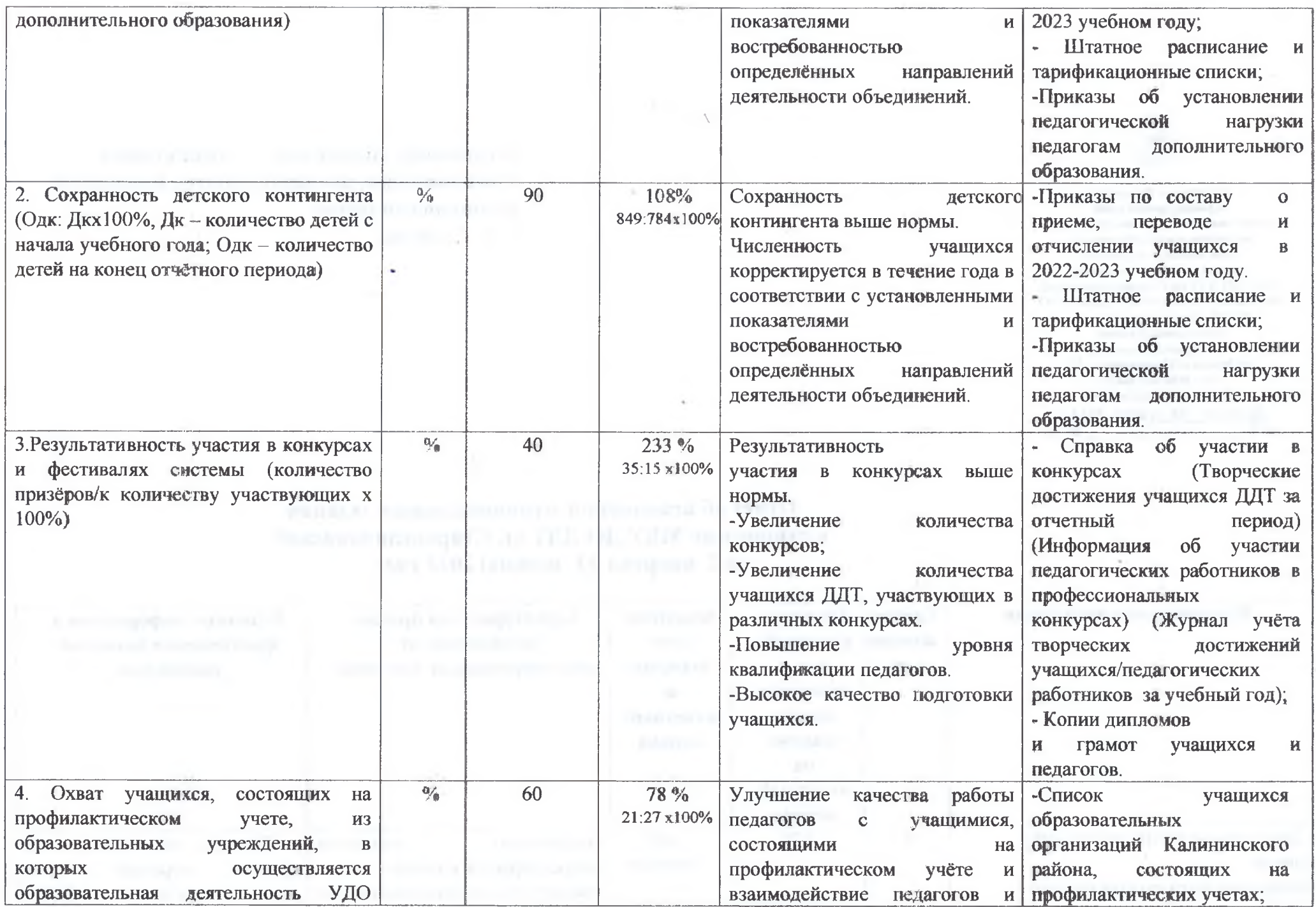

.

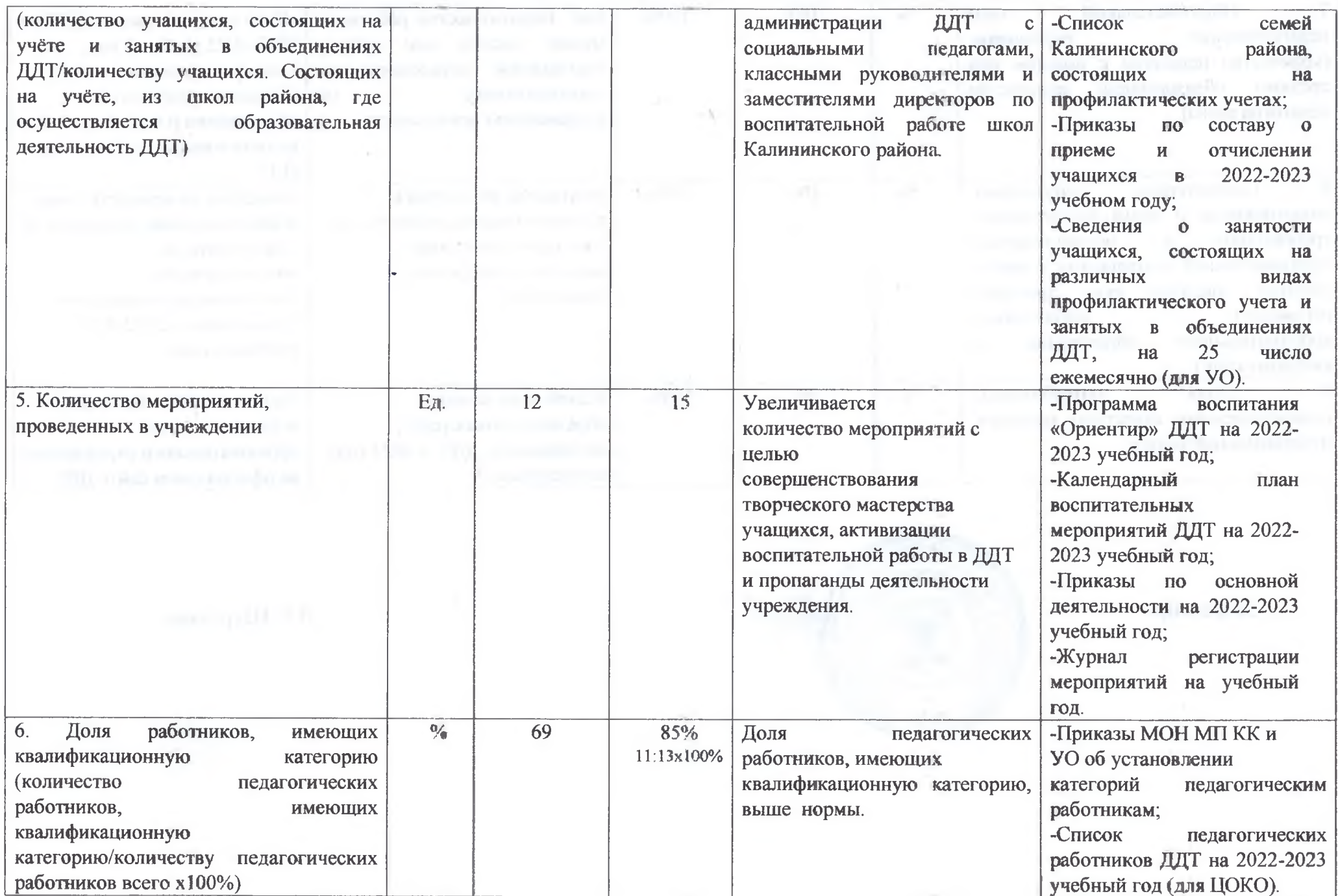

 $\sim$ 

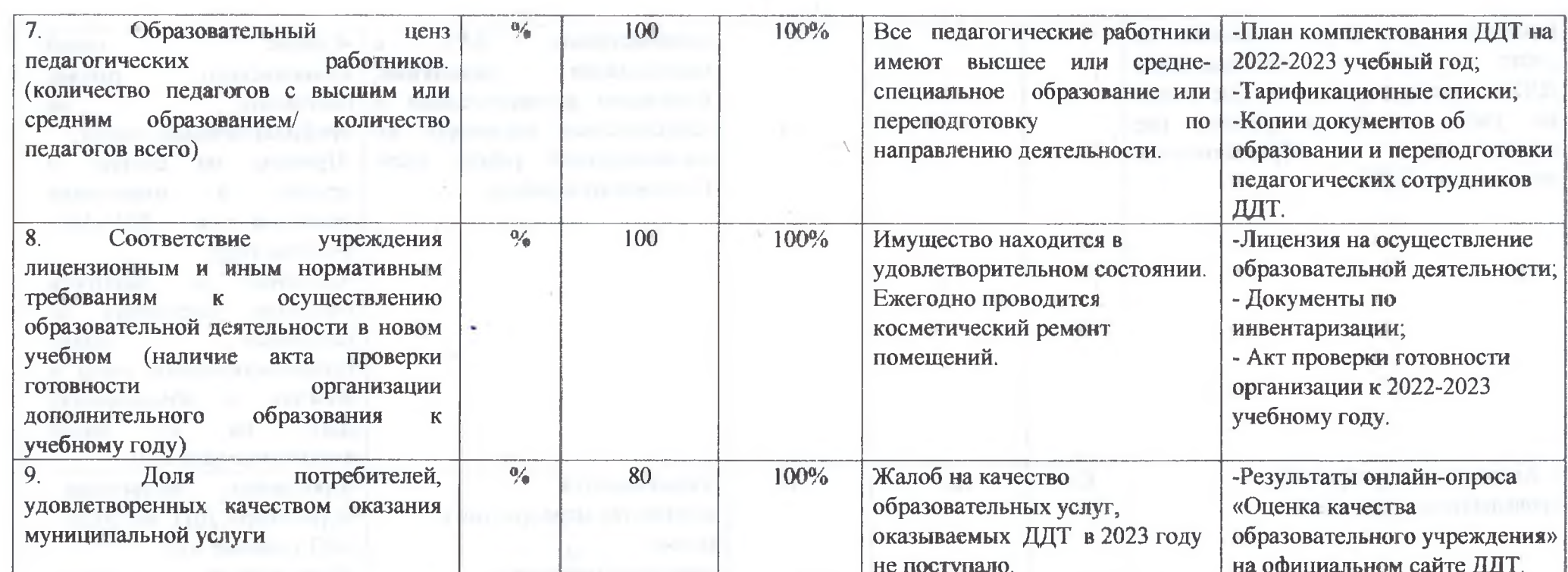

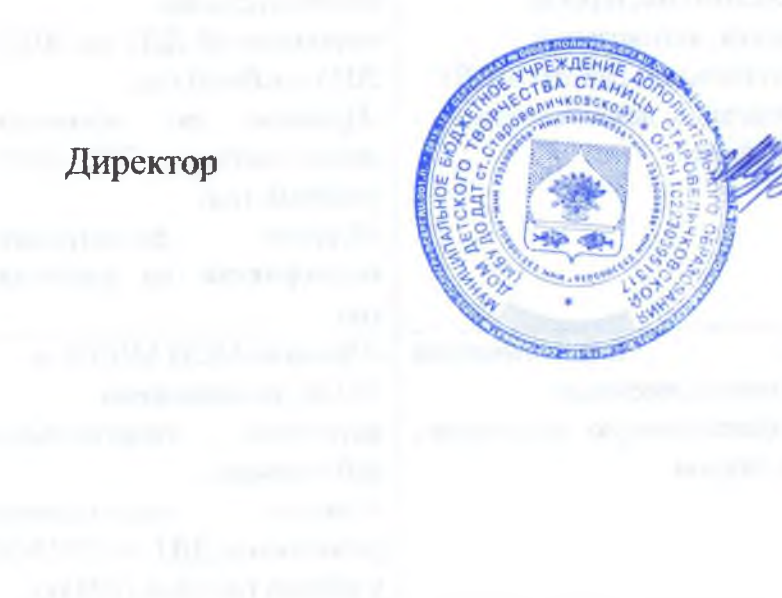

Л.Н.Шурупова

 $\sim$